**Sveučilište veučilište <sup>u</sup> Zagrebu PMF – Matematički odjel**

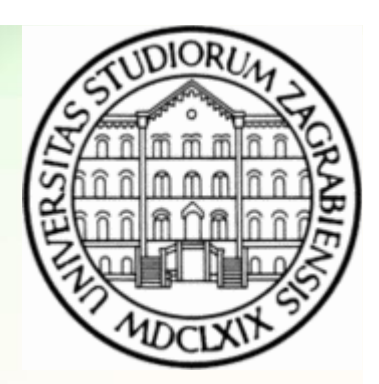

# **Objektno programiranje (C++)**

Vježbe 05 – Izuzeci (Exceptions)

**Vinko Petričević**

# **Izuzeci (iznimke)**

- Izuzeci (exception) su anomalije koje ne spadaju u područje normalnog djelovanja programa, pojavljuju se u tijeku izvođenja programa (run-time), te zahtjevaju trenutno reagiranje
	- npr. potrošena memorija, neočekivan ulaz, dijeljenje s nulom,...
- Ključne riječi za bacanje i rukovanje izuzecima:
	- •throw
	- try
	- •catch

• Ideja: kao što korisniku dajemo sučelje za rad s nekom klasom (npr. stog ima metode push, pop, full, empty i display), tako bismo mu trebali dati i popis izuzetaka (tj. potencijalno opasnih situacija) koje bi se mogle dogoditi. Korisnik je onda taj koji bi trebao reagirati na izuzetke i obraditi ih (npr. push je opasan ako ga pozovemo na punom stogu). Umjesto da ispišemo grešku na cout ili cerr i prekinemo izvođenje programa, pomoću izuzetaka možemo javiti korisniku klase o kakvoj se grešci radi, te omogućiti mu da on na nju reagira po svom nahođenju.

- Polazni primjer:
	- • class iStack { public:iStack( int capacity ) : \_stack( capacity ), \_top(  $0$  ) { } bool pop( int &top\_value );bool push( int value );

```
bool full();
bool empty(); void display();
```

```
int size();
```

```
private:
int _top;vector\leq int > _stack;
};
```
- Modifikacija primjera:
	- // stackExcp.h // stackExcp.h class popOnEmptyclass popOnEmpty { /\* ... \*/ };<br>class pushOnFull { /\* ... \*/ }; class pushOnFull {  $\rightarrow^*$  ...  $*/$  };
	- • class iStack { public:
		- // ...

```
// funkcije vise ne vracaju vrijednost void pop( int &value ); void push( int value );
```
private: // ...};

•Modifikacija primjera:

}<br>}

• #include "stackExcp.h" void iStack::pop( int &top\_value ) { if ( empty() )throw popOnEmpty();

```
top_value = _stack[ --top]; cout << "iStack::pop(): " << top_value << endl;
```
- void iStack::push(int value) { cout  $<<$  "iStack::push( "  $<<$  value  $<<$  ")\n";
	- $if ( full() )$ throw pushOnFull();

```
_ _stack[  _top++ ] = value;
 }
```
- • throw izrazi mogu bacati objekte bilo kojeg tipa
	- • Primjer: enum EHstate { noErr, zeroOp, negativeOp, severeError };

```
int mathFunc( int i ) {if ( i == 0 )
     throw zeroOp; // izuzetak tipa enum
```

```
// nastavak normalnog procesiranja
```
}

- Polazni primjer:
	- #include <iostream>#include "iStack.h"

```
int main() {
iStack stack( 16 );stack.display(); for ( int ix = 1; ix < 21; ++ix ) {
if ( ix % 3 == 0 )
stack.push( ix );if ( ix % 4 = 0 )

stack.display();if ( ix % 10 = = 0) {
          int dummy; stack.pop( dummy ); stack.display();}}
return 0;}
```
•Modifikacija primjera (1. varijanta):

```
• try
{for ( int ix = 1; ix < 21; ++ix ) {
       if ( ix \frac{9}{3} = 0 )

stack.push( ix );if ( ix % 4 == 0 )

stack.display();if ( ix % 10 = = 0 ) {
          int dummy; stack.pop( dummy ); stack.display();}<br>}
      }<br>}
  }<br>catch ( pushOnFull ) { ... }<br>catch ( popOnEmpty ) { ...
  catch ( popOnEmpty ) { ... }
```
 $\bullet$ Modifikacija primjera (2. varijanta):

•

```
int main() {<br>try {
  try{
iStack stack( 16 ); // ok: deklaracija u try bloku stack.display();for ( int ix = 1; ix < 21; ++ix ) {
       // isto kao ranije}}<br>}

catch// ovdje vise ne mozemo referirati stack
   }<br>}

catch// ovdje vise ne mozemo referirati stack
   }<br>}

// ovdje vise ne mozemo referirati stackreturn 0;}<br>}
```
 $\bullet$ Modifikacija primjera (3. varijanta):

```
•int main() \frac{1}{2}try{iStack stack( 16 );<br>stack display();
    stack.display();for ( int ix = 1; ix < 21; ++ix ) {
       // isto kao ranije}<br>}

return 0;}<br>}

catch// ovdje vise ne mozemo referirati stack
  }<br>}

catch// ovdje vise ne mozemo referirati stack
  }<br>}
```
### **Hvatanje izuzetaka**

```
• Primjer:
   • int main() {
       iStack stack( 16 );try { stack.display();for ( int ix = 1; ix < 21; ++ix ) {
            // isto kao ranije}}
catchcerr << "trying to push a value on a full stack\n";
        }
catchcerr << "trying to pop a value on an empty stack\n";
        }<br>}

// izvršavanje programa nastavlja se ovdjereturn 0;}<br>}
```
# **Hvatanje izuzetaka**

```
• Primjer:
```

```
• class pushOnFull
{public:pushOnFull( int i ) : _value( i ) { }
      int value() { return _value; }private: int _value;};•void iStack::push( int value ) {<br>if ( full() )

// value se sprema u iznimci throw pushOnFull( value);// ...}•catch ( pushOnFull eObj ) {<br>cerr << "trying to push the value " << eObj.value()<br><< " on a full stack\n";
  }
```
### **Hvatanje izuzetaka**

#### • Primjer:

```
•enum EHstate { noErr, zeroOp, negativeOp, severeError };<br>enum EHstate state – noErr;
   enum EHstate state = noErr;<br>int mathEune(int i) {
  int mathFunc( int i ) {if ( i = 0 ) {
        state = zeroOp;<br>throw state;
      }// ...}• void calculate( int op ) { try { mathFunc( op );}
catch ( EHstate&.tch ( EHstate& eObj ) {<br>eObj = noErr; // globalna varijabla state
   eObj = noErr; // globalna varijabla state ovime se ne<br>modificira
      }}
```
### **Ponovno bacanje izuzetka**

- Sintaktički oblik:
	- •throw;
- Primjer:

•

 catch ( exception eObj ) { if ( canHandle( eObj ) ) // baratanje izuzetkomreturn;else // ponovno bacanje istog izuzetka (rethrow)throw;}<br>}

#### **Hvatanje svih izuzetaka**

- Polazni primjer:
	- • void manip() { resource res;res.lock(); // zakljucavanje resursa

// koristenje resursa

// neka akcija koja uzrokuje bacanje izuzetka

res.release(); // ako je bacen izuzetak ovo senece izvrsiti}

### **Hvatanje svih izuzetaka**

• Primjer:

```
• void manip() {
    resource res;res.lock();try { // koristenje resursa res // neka akcija moze uzrokovati bacanje izuzetka}<br>}
    catch (...) { // ovime hvatamo sve izuzetke

res.release();
throw; // proslijedimo izuzetak dalje}
res.release(); // ako je bacen izuzetak ovo se nece izvrsiti}<br>}
```
#### **Hvatanje svih izuzetaka**

•Primjer:

```
• try {
   stack.display();for ( int ix = 1; ix < 21; ++ix )
    {
      // isto kao ranije}<br>}
  }<br>}

catch ( pushOnFull ) { }
catch ( popOnEmpty ) { }
catch (...) { } // posljednja catch klauzula
```
#### **Specifikacija izuzetaka**

- Primjer:
	- • class iStack { public:// ...

void pop( int &value ) throw(popOnEmpty);void push( int value ) throw(pushOnFull);

private:// ...

};

- Primjer: new ne vraća NULL pokazivač ako nije uspio alocirati memoriju, nego baca iznimku.
- Zadatak: Napišite program koji alocira 100kB memorije i ispisuje pointer na rezervirani blok.
- Zadatak: Napišite program koji alocira 1GB memorije i ispisuje pointer koji je dobio. Što se dogodilo?
- Zadatak: Napišite program koji alocira 1GB i hvata iznimku koju je bacio new.

- Standardne biblioteke za rad sa izuzecima:
- • #include <stdexcept>
	- exception
	- runtime\_error
	- range\_error
	- overflow\_error
	- itd.
- •#include <exception>
- •#include <new>
- $\blacksquare$  #include <twne #include <type\_info>

- Zadatak: Bitset operacija to\_ulong baca overflow\_error iznimku ako je bitset prevelik za veličinu unsigned long. Napišite program koji generira i obrađuje navedenu iznimku.
- Zadatak: napišite program koji učitava dva broja koja treba podijeliti. Pogledajte što se dogaña ako dijelite s nulom. Prepravite program tako da baci grešku Dijeljenje\_s\_nulom(), te uhvatite i obradite navedenu iznimku.

# **try blok i kontrola kopiranja**

- Prilikom bacanja iznimke, prvo se kreira klasa koja se šalje kao iznimka
- nakon toga unište se sve varijable kreirane od odgovarajučeg try bloka
- ako je u catch bloku klasa navedena bez reference, desit će se njezin copy-konstruktor
- pa ipak, desi li se throw tijekom izvršavanja nekog destruktora, u VS ga nećemo moći uhvatiti, te će nam se program srušiti

# **try blok i kontrola kopiranja**

```
• struct Ex {Ex() { cout<<"kreiran Ex "<<this<<endl;}<br>Ex(const Ex<sup>p</sup> e) { cout :'''eniran Ex ";;t
           Ex(const Ex& e) { cout<<"kopiran Ex "<<this<br><<" <- "<<&e<<endl;}<br>Ex<) { cout <"unister Ex "<<#his condl;}
           ~Ex() { cout<<"unisten Ex "<<this<< <<"unisten "<<this<<endl;}
    };
 struct S {•S() { cout<<"kreiran S "<<this<<endl;}<br>S(senst S% e) { seut w"keniran S "
           S(const S& e) { cout<<"kopiran S " <<"kopiran S " <<this<<" <- <<this<<" <- "<<&e<<endl;}
           ~S() { cout<<"unisten S "<<this<<endl;}
    };• int main() {try {S s;cout<<"program ide"<<endl;<br>throw Ex();
           }
catch (Ex e) {cout<<"hvatanje greske"<<endl;<br>}

return 0;}kreiran S 0012FF53program ide
kreiran Ex 0012FE7Bkopiran Ex 0012FF47 <- 0012FE7B
                                                                  unisten S 0012FF53hvatanje greske
unisten Ex 0012FF47
unisten Ex 0012FE7B
```